# Security

## Secure Web Development

Authorisation and Delegation

# Authorisation and delegation: OAuth

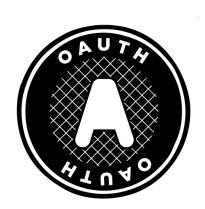

## OAuth concept

- Open standard for authorisation
- Focused on secure delegation of access
- i.e. I allow a web application to have (perhaps limited) access to another web application
- Based on access tokens
- Related to idea of single sign-on (SSO)

### Build your network (Why?)

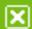

#### Find contacts who are already on LinkedIn

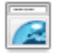

#### Web email contacts

Check your address book to find contacts who are on Linkedln.

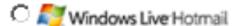

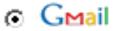

Other

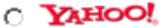

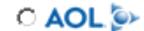

Username:

eronenp

@gmail.com

Password:

-----

**Upload Contacts** 

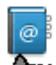

#### Address book contacts

Outlook, Apple Mail, etc.

Find

## Example OAuth Exchange

(slides adapted from IETF tutorial by H Tschofenig & B Cook)

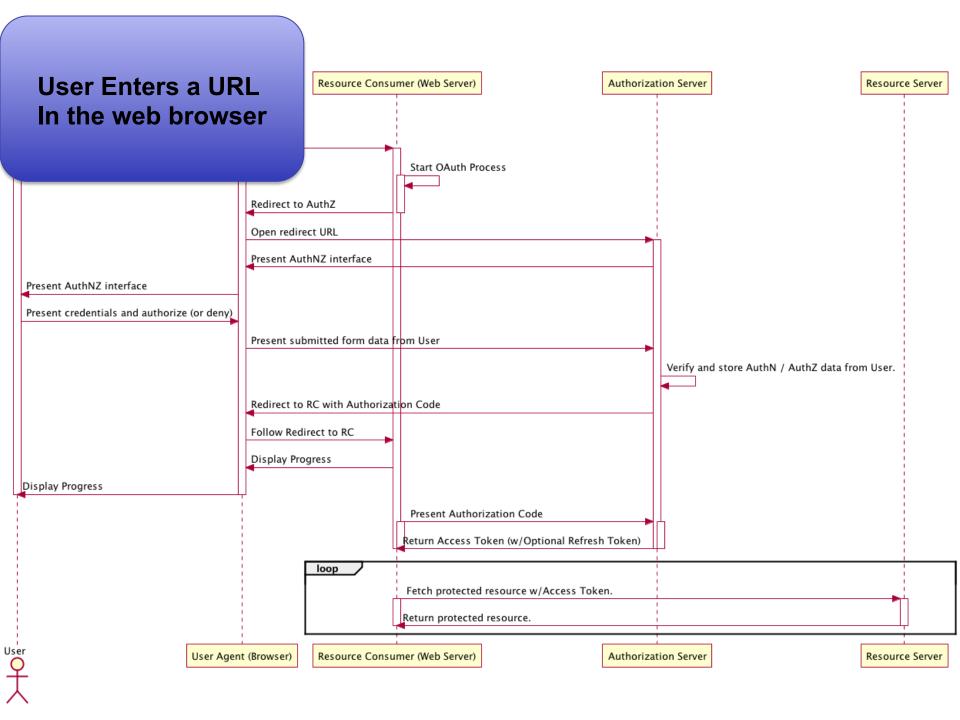

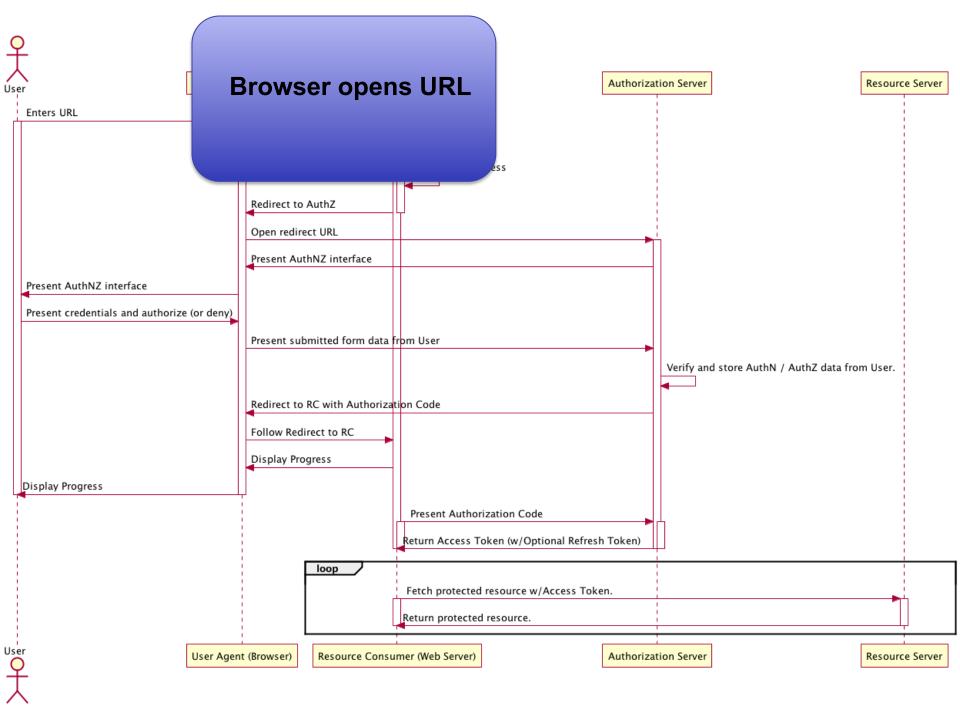

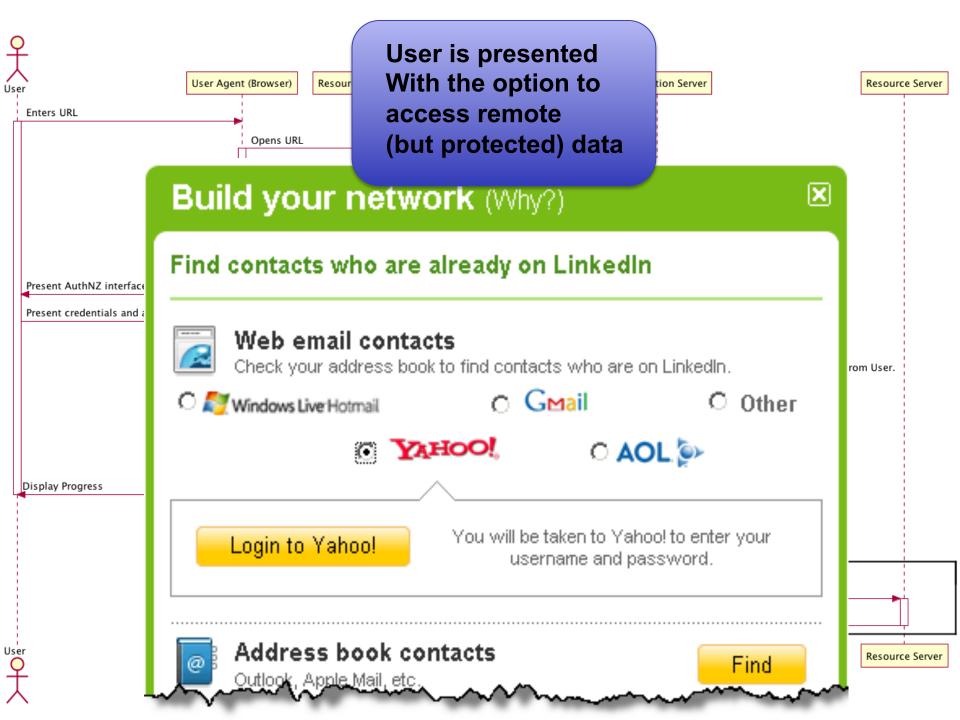

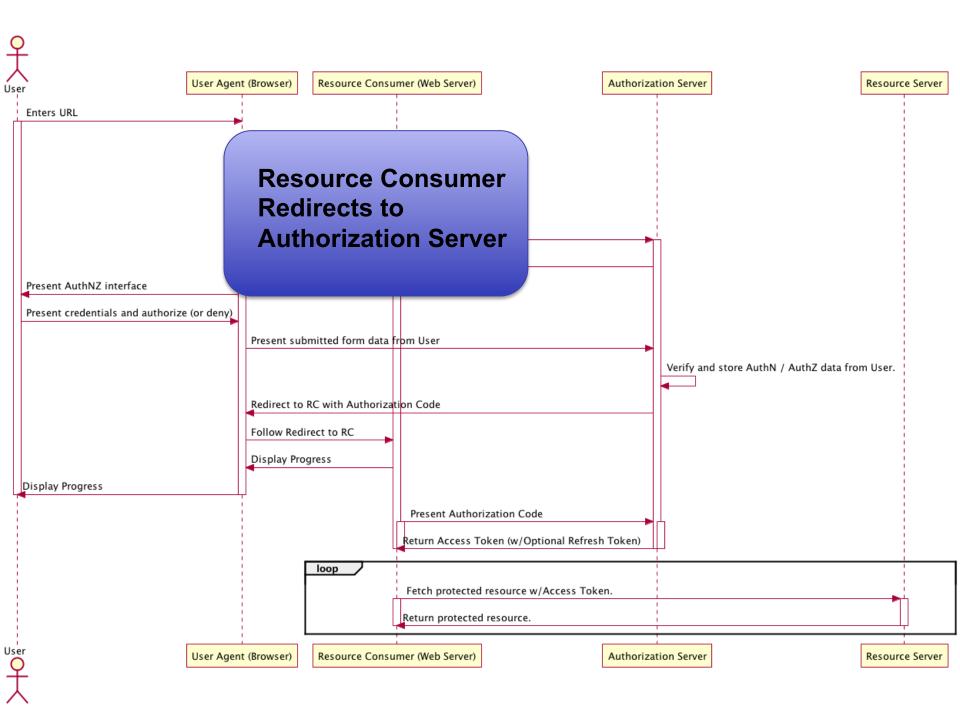

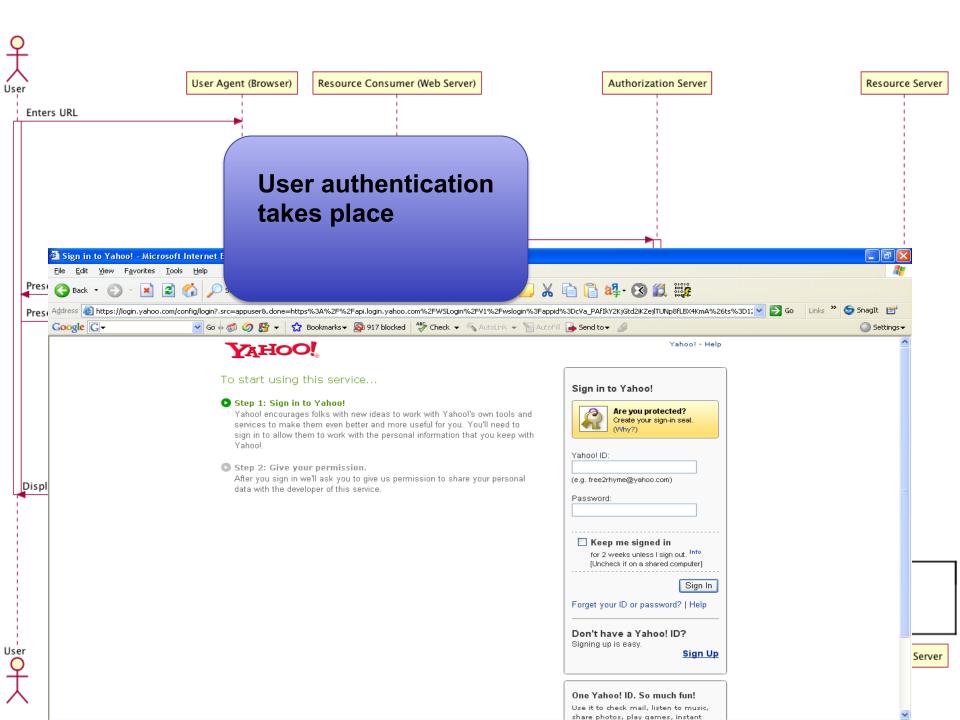

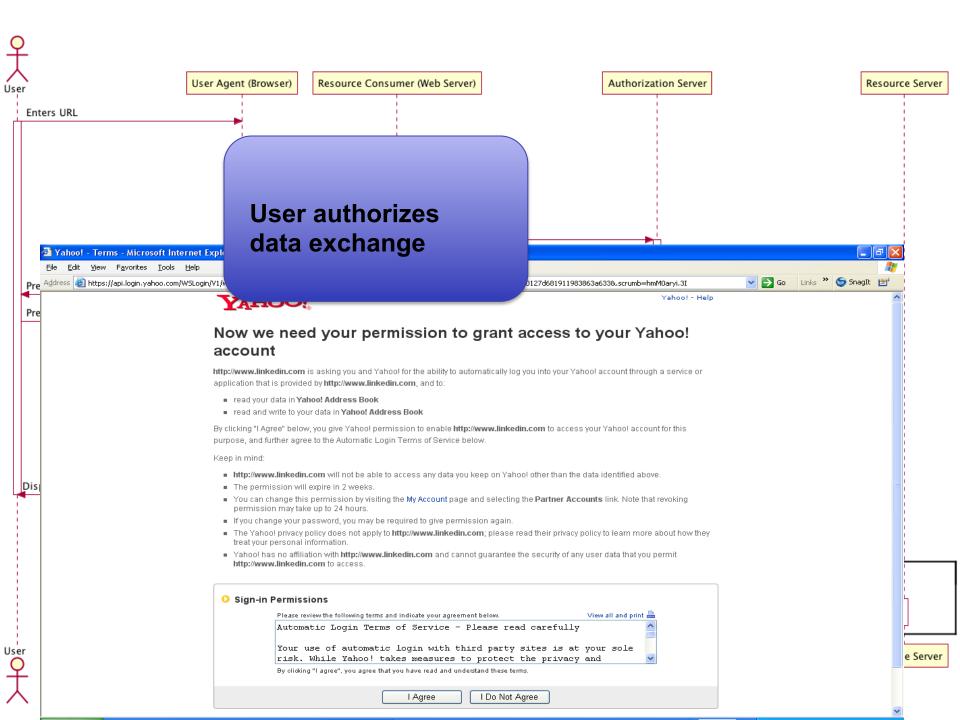

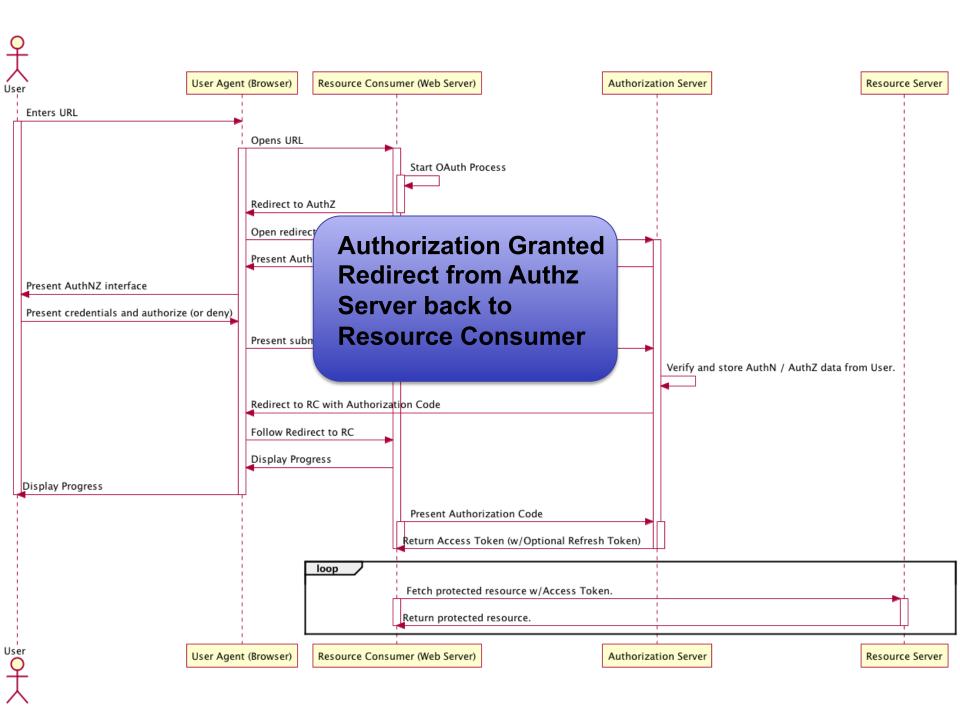

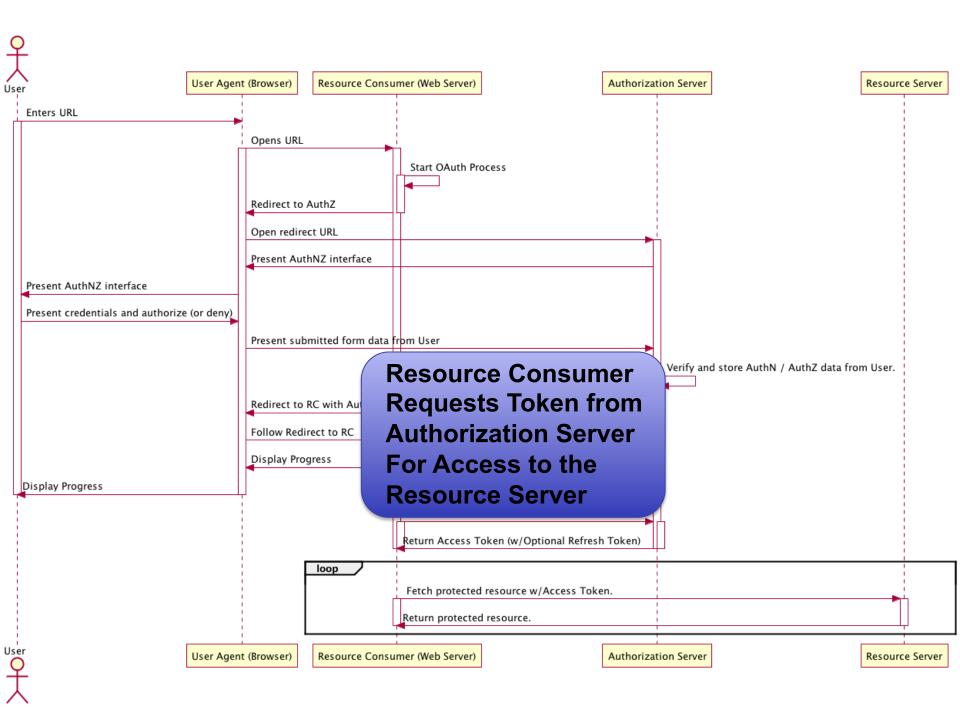

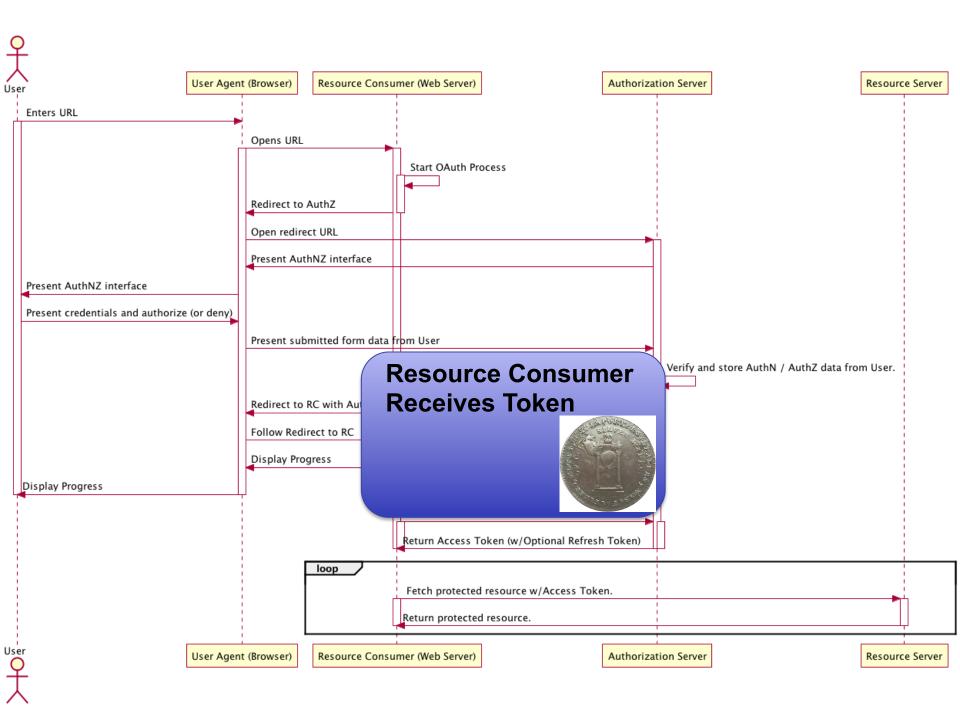

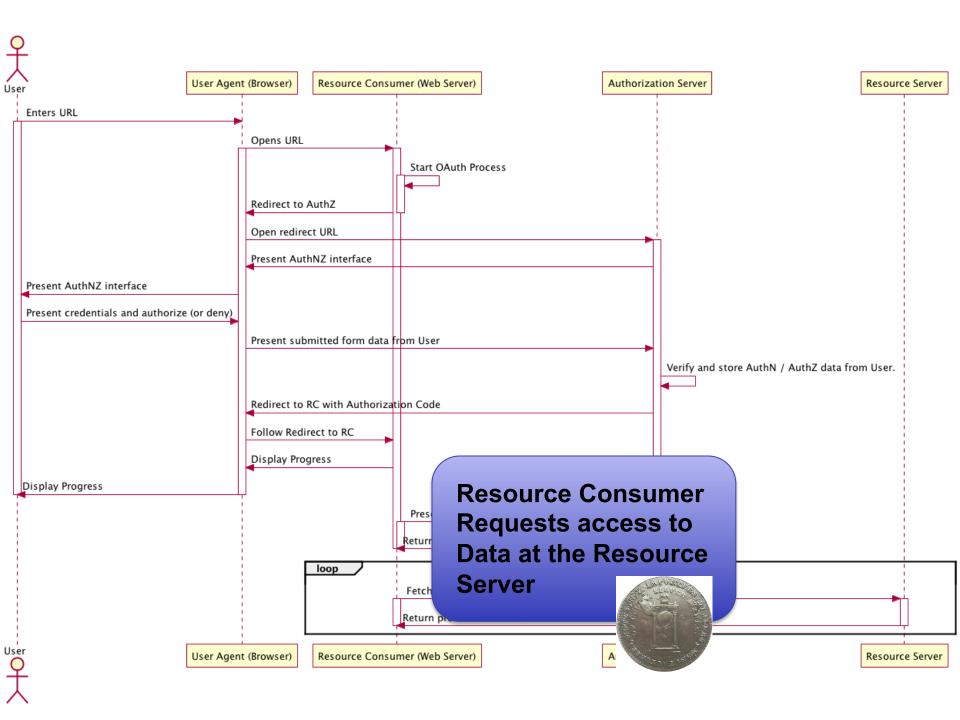

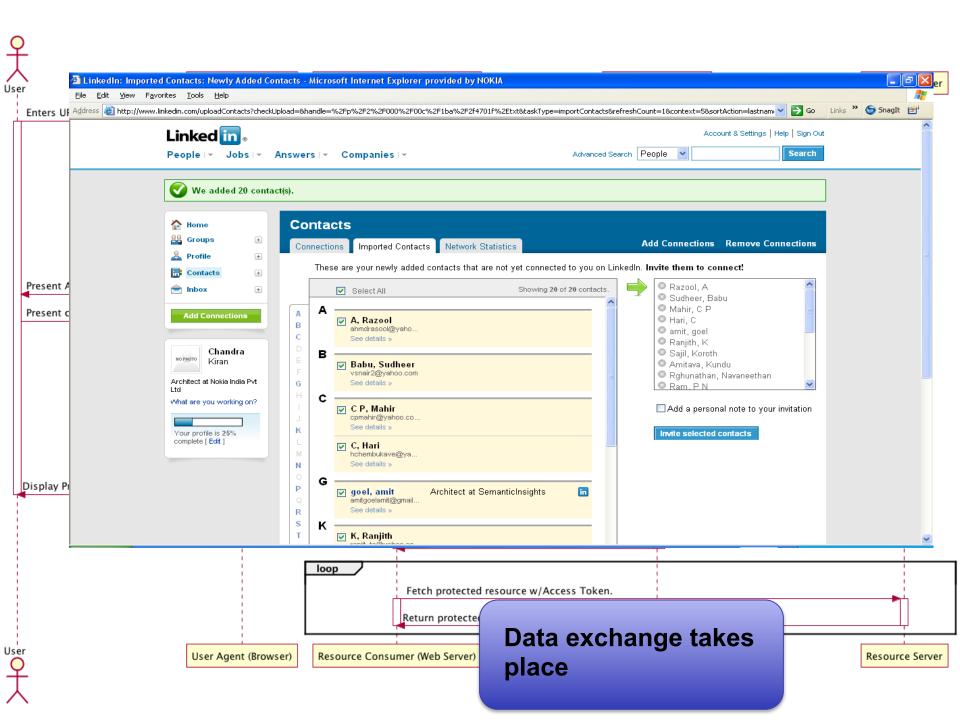

## OAuth with Hapi

- The bell module implements OAuth and has builtin support for many providers, including:
  - Facebook, GitHub, Google, Instagram, LinkedIn, Slack, Twitter, Yahoo, Foursquare, Windows Live, BitBucket, Dropbox, Reddit, Tumblr, Salesforce, Pinterest
- Need to register app with provider and get app credentials - e.g. At apps.twitter.com

Excellent tutorial at this link:
 https://www.sitepoint.com/oauth-integration-using-hapi/

## Registering with OAuth provider

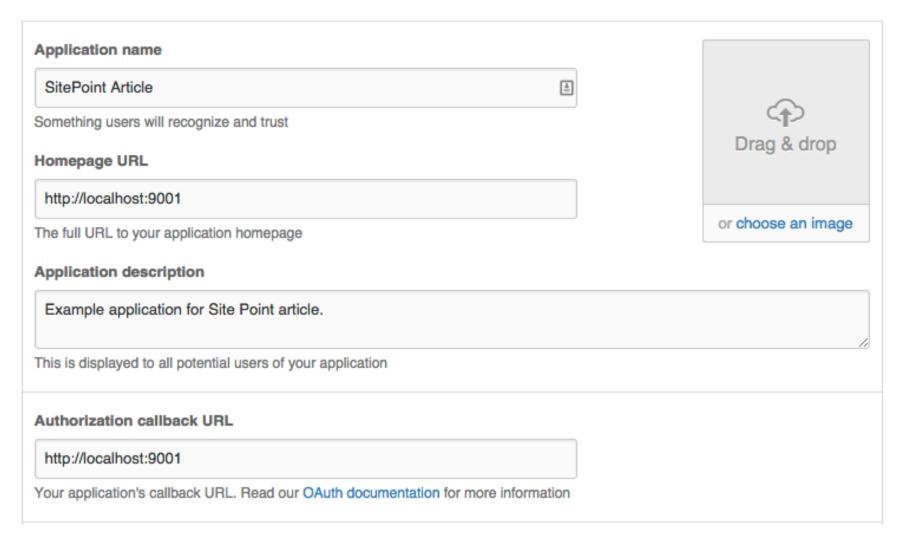

## OAuth with bell (from SitePoint tutorial)

```
var Hapi = require('hapi');
var Bell = require('bell');
var AuthCookie = require('hapi-auth-cookie');
var server = new Hapi.Server();
server.connection({ port: 4000 });
server.register([Bell, AuthCookie], function (err) {
    if (err) { cm }
    var authCookieOptions = {
        password: 'cookie-encryption-password-secure', //Password used for encryption
        cookie: ',my-auth', // Name of cookie to set
        isSecure: false
    }:
    server.auth.strategy('my-cookie', 'cookie', authCookieOptions);
    var bellAuthOptions = {
        provider: 'twitter',
        password: 'twitter-encryption-password-secure', //Password used for encryption
        clientId: 'ID HERE', //'YourAppId',
        clientSecret: 'SECRET HERE', //'YourAppSecret',
        isSecure: false
    };
    server.auth.strategy('twitter-oauth', 'bell', bellAuthOptions);
    server.auth.default('my-cookie');
```

## OAuth with bell (continued)

```
server.route([{
        method: 'GET',
        path: '/login',
        config: {
            auth: 'twitter-oauth',
            handler: function (request, reply) {
                if (request.auth.isAuthenticated) {
                    request.cookieAuth.set(request.auth.credentials);
                    return reply('Hello ' + request.auth.credentials.profile.displayName);
                reply('Not logged in...').code(401);
    }, {
        method: 'GET',
        path: '/account',
        config: {
            handler: function (request, reply) {
                reply(request.auth.credentials.profile);
}, {
        method: 'GET',
        path: '/',
        config: {
            auth: {
                mode: 'optional'
            },
            handler: function (request, reply) {
                if (request.auth.isAuthenticated) {
                    return reply('welcome back ' + request.auth.credentials.profile.displayName);
                reply();
                                                                                                   20
```